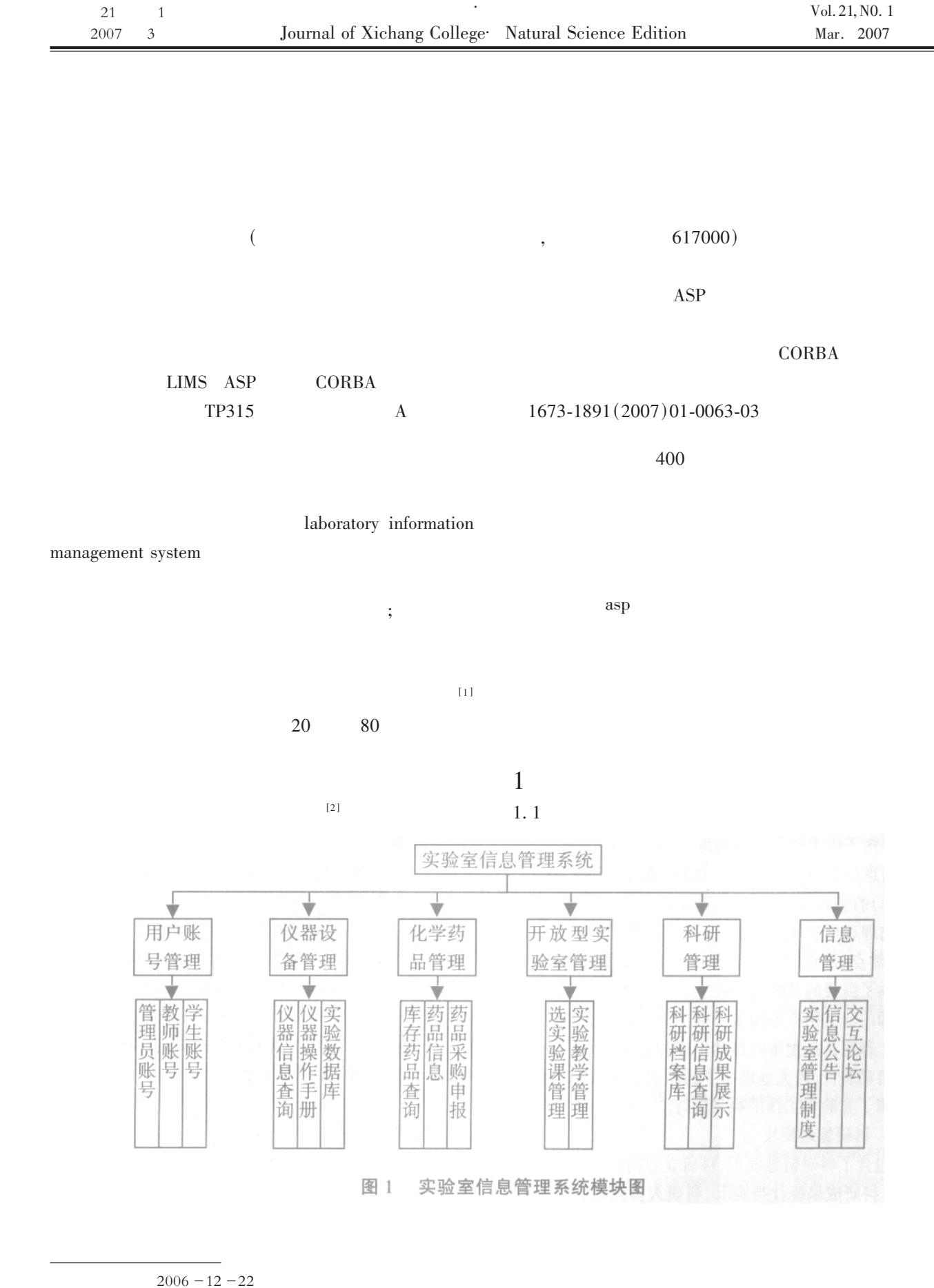

 $1981 -$ 

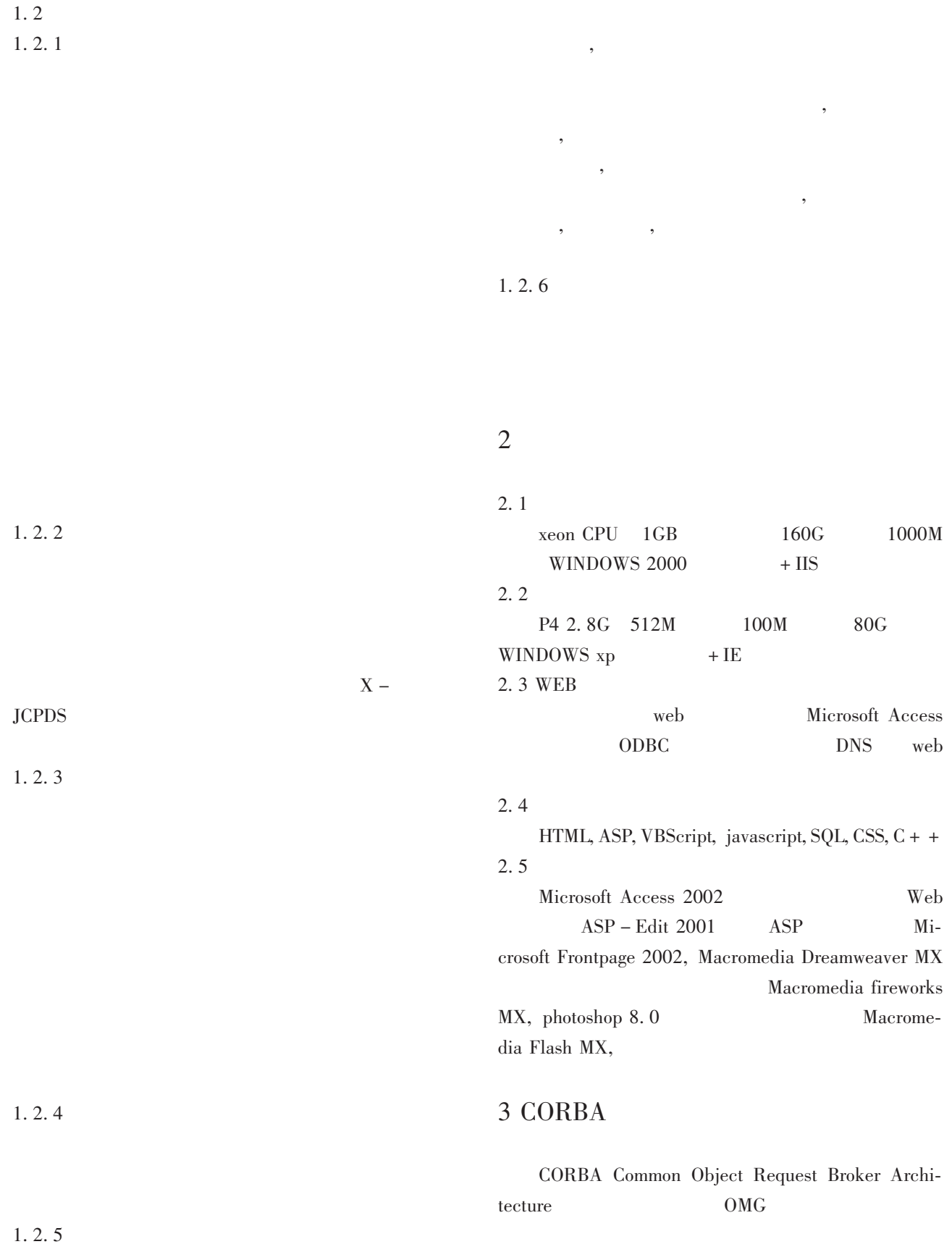

 $\ddot{\phantom{a}}$ 

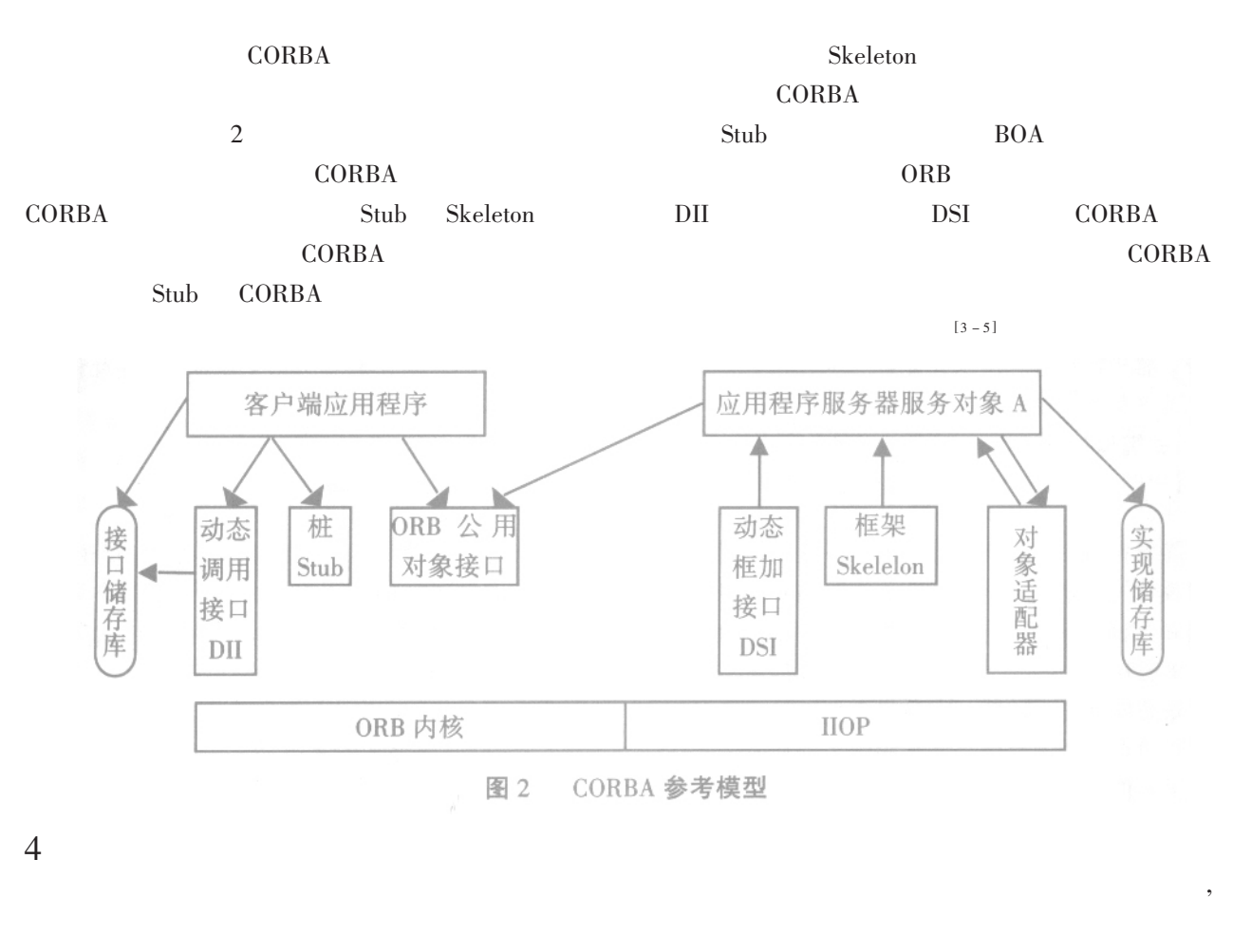

asp

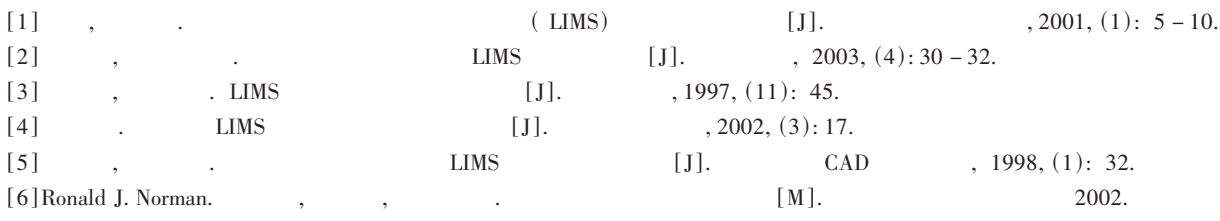

## A Disscussion on Laboratory Information Management System

## HAN  $HONG - bo$

(Biology & Chemistry Engineering College of Panzhihua University, Panzhihua, Sichuan 617000)

Abstract: Laboratories of Biology & Chemistry Engineering College adopted traditional management at present. Based on the ASP technology, the software of the chemistry lab information mananging system were designed. Six modules were included in this managing system, such as accounts managing system, apparatus managing system, Chemical reagent managing system, scientific research managing system, openning laboratory managing system and Information managing system, and the major functions of the mananging system were introduced. The CORBA technology was adopted in this system.

Key words: LIMS ASP technology CORBA

 $\left( \right)$ 

 $\overline{(\ }$